## **Slot Booking**

http://www.online.ncpre.iitb.ac.in/slotbooking/index.php

Version -2.0

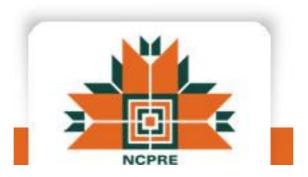

# **National Centre for Photovoltaic Research and Education**

http://www.ncpre.iitb.ac.in/

**IIT Bombay** 

## Contents

| How to register?                                        |
|---------------------------------------------------------|
| How to login?4                                          |
| How to become authorized user for a particular tool?4   |
| How to book a slot?                                     |
| What is invited user?                                   |
| How to book a slot for invited user?7                   |
| What is activation of a slot?                           |
| How to activate the slot?                               |
| How to deactivate an activated slot?9                   |
| How to report an error?10                               |
| How to give feedback on your slot?11                    |
| How to cancel a slot?12                                 |
| Can a slot be extended before the start time?12         |
| How to fill online logbook?                             |
| What is Blackout for a tool?15                          |
| How to set a blackout for a tool?15                     |
| How to view Bookings?16                                 |
| What is allowed break time?16                           |
| How to view the error reports?                          |
| How to see the logbook entries?                         |
| How to edit profile and change password?19              |
| How to view resources and their details?                |
| How to view past resources?                             |
| How to give system ownership to other users for a tool? |
| How to edit the resource details?23                     |
| How to set weekly usage limit of a tool for users?23    |
| How to view the details of users and reservations?25    |
| How to logout?                                          |

## How to register?

(Note: The fields marked with \* are mandatory)

- Enter <u>http://www.online.ncpre.iitb.ac.in/slotbooking/index.php</u> in the url.
- On the left side, click on Register.
- The registration form opens.
- Read the instructions mentioned at the top of the form.
- Fill the details in the form.
- Submit the form.
- After the form is submitted by user, the request is sent to Guide for approval.
- When Guide approves the request, it is sent to the Administrator (Ms. Diksha ma'am) for approval.
- After the administrator approves the request, the mail is sent to requestor for successful registration.

| NATION<br>राष्ट्रीय प | Monday 18th of<br>PRE<br>AL CENTRE FOR PHOTOVOLTAIC RESEARCH AND EDUCATION (NCPRE)<br>কায় নৌল্টীয় अনुसंधान एवं शिक्षा কेল্দ্র<br>dby Ministry of New and Renewable Energy, Government of India |
|-----------------------|----------------------------------------------------------------------------------------------------|
| NCPRE                 | SLOT BOOKING                                                                                                    |
|                       | All fields marked with * are mandatory                                                                                                    |
| Log in                | If Your Guide is not listed here please ask him/her to Register.                                                                                                    |
| Register              | Once you get registered, Your guide and then the Admin(Diksha) has to approve you.You can login after you get a mail of approval. * Positions : Select Positions                                 |
|                       | * Email address (this will be your login) :                                                                                                    |
| Forgot password       | * First Name :                                                                                                    |
| Help                  | * Last Name :                                                                                                    |
|                       | * Rollno/Emp code :                                                                                                    |
|                       | * Date of Birth :                                                                                                    |
|                       | * Department : Select Department                                                                                                    |
|                       | * Supervisor : Select Supervisor                                                                                                    |
|                       | Co-supervisor : Select Co-Supervisor                                                                                                    |
|                       | * Project Id (First) :                                                                                                    |
|                       | * Mobile : +91                                                                                                    |
|                       | * Password :                                                                                                    |
|                       | * Re-Enter Password :                                                                                                    |
|                       | f2fod7                                                                                                    |
|                       | * Validation code: Enter the code above here :                                                                                                    |
|                       |                                                                                                    |
|                       | Can't read the image? click here to refresh.           submit                                                                                                    |

## How to login?

- Enter email address as username.
- Enter password.
- Click on Login.

| NCPRE<br>NATIONAL CENTRE FOR PHOTOVOLTAIC RESEARCH AND EDUCATION (NCPRE)<br>ব্যষ্ট্য যেকায় বাল্টখেয় ব্যন্তন্থায়ন খন্দ্র জিয়া কিন্দু<br>-Supported by Ministry of New and Renewable Energy, Government of India                          | y 18th of September 2017 10:44:52 AM |
|----------------------------------------------------------------------------------------------------|--------------------------------------|
| Log in<br>Register<br>Forgot password<br>Help<br>Validation<br>Code<br>Enter the code above here :<br>Can't read the image? dick here to refresh.<br>Submit<br>In case of any issue call to Priyanka of IT team on 4419/ Diksha Madam- 4475 | Announcements                        |

## How to become authorized user for a particular tool?

- Contact system owner of that tool and request him to grant you authorization.
- System Owner will make you authorized user for that system.
- Once you are an authorized user, you can book slot for that tool.

## How to book a slot?

|                                  |                |                      | <b>FESEM</b><br>29/10/2017 - 04/3 | 11/2017               |                                                 | Jump To Date :            |                      |                        |
|----------------------------------|----------------|----------------------|-----------------------------------|-----------------------|-------------------------------------------------|---------------------------|----------------------|------------------------|
|                                  | Select R       | esource : FESEM      |                                   | <b>.</b>              | My Past Reservations<br>Other Past Reservations | My Reserv<br>Other Reserv |                      | Activated<br>Blackout  |
| Welcome Priyanka Bhole<br>Logout | Time           | 29/10/2017<br>Sunday | 30/10/2017<br>Monday              | 31/10/2017<br>Tuesday | 01/11/2017<br>Wednesday                         | 02/11/2017<br>Thursday    | 03/11/2017<br>Friday | 04/11/2017<br>Saturday |
| 31-10-2017 17:32:31              | 00:00<br>00:30 |                      |                                   |                       |                                                 |                           |                      |                        |
| Bookings                         | 01:00          |                      |                                   |                       |                                                 |                           |                      |                        |
| My Bookings                      | 02:00          |                      |                                   |                       |                                                 |                           |                      |                        |
| All Bookings                     | 02:30 03:00    |                      |                                   |                       |                                                 |                           |                      |                        |
| Cancelled Bookings               | 03:30<br>04:00 |                      |                                   |                       |                                                 |                           |                      |                        |
| My Devices                       | 04:30          |                      |                                   |                       |                                                 |                           |                      |                        |
| Reports                          | 05:00          |                      |                                   |                       |                                                 |                           |                      |                        |
| Profile                          | 06:00<br>06:30 |                      |                                   |                       |                                                 |                           |                      |                        |
| Management                       | 07:00          |                      |                                   |                       |                                                 |                           |                      |                        |
| Statistics                       | 07:30          |                      |                                   |                       |                                                 |                           |                      |                        |
| Help                             | 08:30          |                      |                                   |                       |                                                 |                           |                      |                        |
| Process Documents                | 09:00          |                      |                                   |                       |                                                 |                           |                      |                        |

• After login, Click on My Bookings.

- On top of page you can see a list of names of the tools. Select a tool which you wish to book.
- On top of the page you will find these arrows:
- $\langle \rangle$ • You can use these arrows to select a date in previous or Next week. You can also click on Jump to Date to select a particular date.
- Select the column corresponding to the date you wish to book your slot on. Left click with your mouse on the box corresponding to your time for slot booking.

|                                  |                |                      | FESEM<br>29/10/2017 - 04/ |                       |                                                 | Jump To Date :            |                      |                        |
|----------------------------------|----------------|----------------------|---------------------------|-----------------------|-------------------------------------------------|---------------------------|----------------------|------------------------|
|                                  | Select R       | esource : FESEM      |                           | T                     | My Past Reservations<br>Other Past Reservations | My Reserva<br>Other Reser |                      | Activated<br>Blackout  |
| Welcome Priyanka Bhole<br>Logout | Time           | 29/10/2017<br>Sunday | 30/10/2017<br>Monday      | 31/10/2017<br>Tuesdav | 01/11/2017<br>Wednesday                         | 02/11/2017<br>Thursdav    | 03/11/2017<br>Friday | 04/11/2017<br>Saturday |
| 31-10-2017 17:49:50              | 00100          |                      |                           | www.online.ncpre.ii   | itb.ac.in/slotbooking/reservation               | - 🗆 X                     |                      |                        |
|                                  | 00:30          |                      |                           | (i) www.online.ncpre  |                                                 | on.php?startdate=         |                      |                        |
| Bookings                         | 01:30          |                      |                           |                       |                                                 |                           |                      |                        |
| My Bookings                      | 02:00          |                      |                           |                       | Details of Reservation                          |                           |                      |                        |
|                                  | 02:30          |                      |                           |                       |                                                 |                           |                      |                        |
| All Bookings                     | 03:00          |                      |                           |                       | User Name: Priyanka Bhole                       |                           |                      |                        |
| Cancelled Bookings               | 03:30          |                      |                           | Equ                   | ipment Name : FESEM                             |                           |                      |                        |
|                                  | 04:00          |                      |                           | Equipn                | ment Location : NCPRE FSEM lab H                | ill side, near            |                      |                        |
| My Devices                       | 04:30          |                      |                           |                       | power house                                     |                           | _                    |                        |
| Reports                          | 05:00          |                      |                           | _                     |                                                 |                           |                      |                        |
| Profile                          | 05:30          |                      |                           | Start Date            | Start Time End Date                             | End Time                  |                      |                        |
|                                  | 06:30          |                      |                           | 02/11/2017            | 08:30 • 02/11/2017                              | 09:00 ▼                   |                      |                        |
| Management                       | 07:00          |                      |                           |                       |                                                 |                           |                      |                        |
| Statistics                       | 07:30          |                      |                           |                       |                                                 |                           |                      |                        |
|                                  | 08:00          |                      |                           | Self Reservation      | Invited User                                    | ackout                    |                      |                        |
| Help                             | 08:30          |                      |                           |                       |                                                 |                           |                      |                        |
| Process Documents                | 09:00          |                      |                           |                       | Self Reservation                                |                           |                      |                        |
|                                  | 09:30          |                      |                           | Select Supe           | ervisor Name* : Select Superviso                | r Name 🔻                  |                      |                        |
|                                  | 10:00          |                      |                           |                       | Coloci Caperried                                |                           |                      |                        |
|                                  | 10:30          |                      |                           | Select                | Project Code* : Select Project Co               | de 🔻                      |                      |                        |
|                                  | 11:00<br>11:30 |                      |                           |                       |                                                 |                           |                      |                        |
|                                  | 12:00          |                      |                           |                       |                                                 |                           |                      |                        |
|                                  | 12:00          |                      |                           |                       | Summary*                                        |                           |                      |                        |
|                                  | 13:00          |                      |                           |                       | •                                               |                           |                      |                        |
|                                  | 13.30          |                      |                           |                       |                                                 |                           |                      |                        |
|                                  | 1              |                      | 1                         |                       |                                                 |                           |                      |                        |

- It will open the Reservation window.
- Select start and end time of booking of slot.
   (Note: End time should be more than the start time of the slot)
- Select "Self-Reservation" option.
- Select your supervisors name ------> Select project
- Write the summary and click on submit. Your booked slot will show up on the module.

## What is invited user?

- Invited users are those users who are not authorized on tool.
- Authorized user of the equipment can invite other user who is registered for slot booking.
- Authorized user while booking slot for that equipment can select name of registered user to whom he / she want to invite.
- That invited user can activate slot booked by authorized user, who has invited him for that respected slot.

## How to book a slot for invited user?

- Logon to slot booking module.
- Open Reservation window.
- Select start date and time and end date and time.
- Click on Invited User option.
- Select name of user to invite from dropdown.
- Select the corresponding Request Id from Equipment Usage request management system.
- Select Invited User's Supervisor Name (Pl check the correct name from the approval mail.)
- Select corresponding project code (Pl check the correct project code from the approval mail.)
- Write Summary of the experiment to be conducted or any other details related to experiment (Refer to the approval mail for the same).
- Click on Submit.
- The slot for Invited User gets booked.
- Mail will be sent to the user invited for the slot
- The slot will show up in the name of the invited user.
- The invited user can activate the slot. The usual rules for activation, deactivation, and cancellation of slots apply here too.
- If the slot is cancelled by the person booking the slot or by the invited user or the slot gets automatically cancelled, the approval process needs to be followed again to book a slot.

|                                  |                 |                     | FES<br>29/10/2017 -  | 04/11/2017                                                                       | Jump To                        |                             |                        |
|----------------------------------|-----------------|---------------------|----------------------|----------------------------------------------------------------------------------|--------------------------------|-----------------------------|------------------------|
|                                  | Select Resource | : FESEM             | Γ                    | My Past Res<br>Other Past Res<br>www.online.ncpre.iitb.ac.in/slotbooking/reserva | eservations Other              | Reservations Reservations X | Activated<br>Blackout  |
| Welcome Priyanka Bhole<br>Logout | Time 29         | )/10/2017<br>Sunday | 30/10/2017<br>Monday | www.online.ncpre.iitb.ac.in/slotbooking/reserva                                  |                                | 03/11/2017                  | 04/11/2017<br>Saturday |
| 01-11-2017 10:45:23              | 00:00           |                     |                      | Details of Reserv                                                                | ation                          | A                           |                        |
| Bookings                         | 01:00           |                     | _                    | User Name : Priyan                                                               |                                |                             |                        |
| My Bookings                      | 01:30<br>02:00  |                     |                      | Equipment Name : FESEM                                                           |                                |                             |                        |
| All Bookings                     | 02:30<br>03:00  |                     |                      | Equipment Location : NCPRE<br>house                                              | FSEM lab Hill side, near power |                             |                        |
| Cancelled Bookings               | 03:30<br>04:00  |                     |                      | Start Date Start Time                                                            | End Date End Time              |                             |                        |
| My Devices                       | 04:30<br>05:00  |                     |                      |                                                                                  | /11/2017 07:30 ▼               |                             |                        |
| Reports<br>Profile               | 05:30<br>06:00  |                     |                      |                                                                                  |                                | -                           |                        |
| Management                       | 06:30           |                     |                      | Self Reservation Invited User                                                    | Blackout                       |                             |                        |
| Statistics                       | 07:30 08:00     |                     |                      | Invited User Reserv                                                              |                                |                             |                        |
| Help                             | 08:30           |                     |                      | Select Invited User Name* : Priyar                                               |                                |                             |                        |
| Process Documents                | 09:30           |                     |                      | Select Equipment Usage Request ID* : Select                                      |                                |                             |                        |
|                                  | 10:00<br>10:30  |                     |                      | Select Supervisor Name* : Select                                                 | t Supervisor Name 🔻            |                             |                        |
|                                  | 11:00<br>11:30  |                     |                      | Select Project Code* : Select                                                    | t Project Code 🔹               |                             |                        |
|                                  | 12:00<br>12:30  |                     |                      |                                                                                  |                                |                             |                        |
|                                  | 13:00<br>13:30  |                     |                      | Summary*                                                                         |                                |                             |                        |
|                                  | 14:00<br>14:30  |                     |                      |                                                                                  |                                |                             |                        |
|                                  | 15:00           |                     |                      |                                                                                  |                                |                             |                        |

## What is activation of a slot?

Every tool has a certain activation time window of 10-15 minutes which means 10-15 mins before the start of slot to 10-15 minutes after the start of slot. The user needs to be in the lab where the tool is and activate the slot from specified machines in the lab. This is to ensure that the user is there in time to use his slot. If the slot is not activated within the activation time window, the slot is automatically cancelled. This is a violation.

For ex:-

If a user has a slot from 11-12 am and activation time is 15 mins then the activation time window for him on that tool is 10:45 - 11:15 am. To activate, right click on slot and click on activate.

## How to activate the slot?

- To use a tool it is necessary to activate the slot.
- The booked slot appears with user's name on slot booking.
- Right click on your booked slot Click Activate

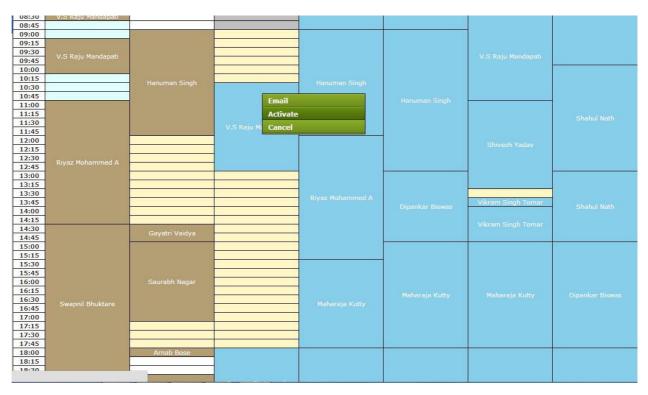

## How to deactivate an activated slot?

- Slot can be deactivated only if it has been activated.
- After completing the process on the tool, deactivate the slot.
- If activation and then deactivation is done before start time of slot is a violation.
- If a slot is not deactivated by the user, the slot gets deactivated automatically.

To deactivate the slot

• Right click on your booked slot -----> Click Deactivate

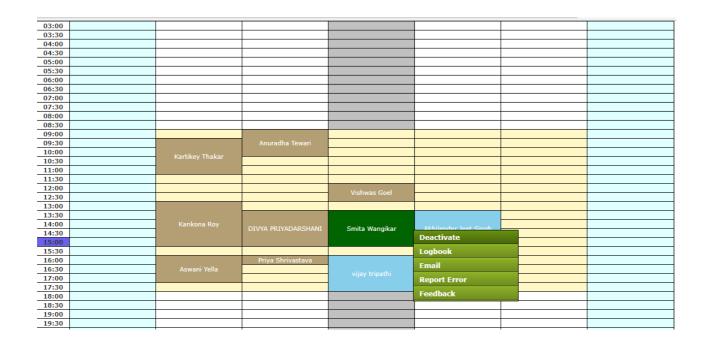

## How to report an error?

- Right click on your respective slot in My Bookings.
- Click on Report Error.
- It will open new window.
- Enter your error in given textbox.
- Click on Submit.

| 03:00 |              |                     |                |                       |  |
|-------|--------------|---------------------|----------------|-----------------------|--|
| 03:30 |              |                     |                |                       |  |
| 04:00 |              |                     |                |                       |  |
| 04:30 |              |                     |                |                       |  |
| 05:00 |              |                     |                |                       |  |
| 05:30 |              |                     |                |                       |  |
| 06:00 |              |                     |                |                       |  |
| 06:30 |              |                     |                |                       |  |
| 07:00 |              |                     |                |                       |  |
| 07:30 |              |                     |                |                       |  |
| 08:00 |              |                     |                |                       |  |
| 08:30 |              |                     |                |                       |  |
| 09:00 |              |                     |                |                       |  |
| 09:30 |              | Anuradha Tewari     |                |                       |  |
| 10:00 |              |                     |                |                       |  |
| 10:30 |              |                     |                |                       |  |
| 11:00 |              |                     |                |                       |  |
| 11:30 |              |                     |                |                       |  |
| 12:00 |              |                     |                |                       |  |
| 12:30 |              |                     |                |                       |  |
| 13:00 |              |                     |                |                       |  |
| 13:30 |              |                     |                |                       |  |
| 14:00 | Kankona Roy  |                     |                | Akhilender leet Singh |  |
| 14:30 |              | DIVYA PRIYADARSHANI | Smita Wangikar |                       |  |
| 15:00 |              |                     |                | Deactivate            |  |
| 15:30 |              |                     |                | Logbook               |  |
| 16:00 |              | Priya Shrivastava   |                |                       |  |
| 16:30 | Aswani Yella |                     |                | Email                 |  |
| 17:00 |              |                     |                | Report Error          |  |
| 17:30 |              |                     |                |                       |  |
| 18:00 |              |                     |                | Feedback              |  |
| 18:30 |              |                     |                |                       |  |
| 19:00 |              |                     |                |                       |  |
| 19:30 |              |                     |                |                       |  |
| 20:00 |              |                     |                |                       |  |
| 20:30 |              |                     |                |                       |  |
| 21:00 |              |                     |                |                       |  |
|       |              |                     |                |                       |  |

## How to give feedback on your slot?

- Right click on your respective slot in My Bookings.
- Click on Feedback.
- It will open a new window.
- Enter your feedback in the given textbox.
- Click on Submit.

| 03:30Image: state of the state of the state                                                                                                    |       |                  |                     |                 |                        |  |
|----------------------------------------------------------------------------------------------------|-------|------------------|---------------------|-----------------|------------------------|--|
|                                                                                                    | 03:00 |                  |                     |                 |                        |  |
| 04:30Image: state of the state of the stat                                                                                                    | 03:30 |                  |                     |                 |                        |  |
| 04:30Image: state of the state of the stat                                                                                                    | 04:00 |                  |                     |                 |                        |  |
| $ \begin{array}{ c c c c c c c } \hline 0 \\ \hline 0 \\ \hline $ | 04:30 |                  |                     |                 |                        |  |
| 05:30Image: state of the state of the state                                                                                                    | 05:00 |                  |                     |                 |                        |  |
| 06:30Image: constraint of the second second                                                                                                    | 05:30 |                  |                     |                 |                        |  |
| $ \begin{array}{c c c c c c c c c c c c c c c c c c c $                                                                                                    | 06:00 |                  |                     |                 |                        |  |
| $ \begin{array}{c c c c c c } \hline 07:30 & \hline 0 & \hline 0 & \hline$                                                                                                    | 06:30 |                  |                     |                 |                        |  |
| $\begin{array}{c c c c c c c c c c c c c c c c c c c $                                                                                                    | 07:00 |                  |                     |                 |                        |  |
| 08:30         Image: Section of the section of the section of th                                                                                                    | 07:30 |                  |                     |                 |                        |  |
| 09:00         Image: Constraint of the second second s                                                                                                    | 08:00 |                  |                     |                 |                        |  |
| 09:30     Anuradha Tewari     Inc.     Inc.     I                                                                                                    | 08:30 |                  |                     |                 |                        |  |
| 10:00     Kartikey Thakar     image: marked marked                                                                                                    | 09:00 |                  |                     |                 |                        |  |
| 10:30Naturey inakarImage: sector of the sector of the sector of t                                                                                                    | 09:30 |                  | Anuradha Tewari     |                 |                        |  |
| $\begin{array}{ c c c c c c c c c c c c c c c c c c c$                                                                                                    | 10:00 | Kastikas Thalsas |                     |                 |                        |  |
| $ \begin{array}{ c c c c c c } \hline 11:30 & & & & & & & & & & & & & & & & & & &$                                                                                                    | 10:30 | каптікеў Гпакаг  |                     |                 |                        |  |
| 12:00     Image: Section of the section of the section                                                                                                    | 11:00 |                  |                     |                 |                        |  |
| 12:30     Image: state in the image: state in the image: sta                                                                                                    | 11:30 |                  |                     |                 |                        |  |
| $\begin{array}{c c c c c c c c c c c c c c c c c c c $                                                                                                    | 12:00 |                  |                     | Mahura Caal     |                        |  |
| 13:30     Aswani Yella     Priya Shrivastava     sinta Wangikar     Image: Constraint of the sector of the sector of                                                                                                    | 12:30 |                  |                     | VISNWas Goei    |                        |  |
| 14:00     Kankona Roy     DIVYA PRIYADARSHANI     Smita Wangikar     Akbilander Jeak Singh     Image: Constraint of the sector of the sector of the se                                                                                                    | 13:00 |                  |                     |                 |                        |  |
| 14:30     DivYA PRIYADAKSHANI     Smita Wangkar     Deactivate       15:00     Deactivate     Deactivate       15:30     Priya Shrivastava     Logbook       16:30     Aswani Yella     vijay tripathi       17:00     Priya Shrivastava     Report Error       18:00     Feedback     Image: Comparison of the stress of the stress of the                                                                                                    | 13:30 |                  |                     |                 |                        |  |
| $ \begin{array}{ c c c c c c c } \hline 14:30 & \hline \\ \hline 15:30 & \hline \\ \hline 15:30 & \hline \\ 15:30 & \hline \\ 15:30 & \hline \\ 15:30 & \hline \\ 15:30 & \hline \\ 15:30 & \hline \\ 16:30 & \hline \\ 16:30 & \hline \\ 17:00 & \hline \\ 17:00 & \hline \\ 17:00 & \hline \\ 17:30 & \hline \\ 17:30 & \hline \\ 17:30 & \hline \\ 17:30 & \hline \\ 18:30 & \hline \\ 18:30 & \hline \\ 18:30 & \hline \\ 18:30 & \hline \\ 18:30 & \hline \\ 18:30 & \hline \\ 18:30 & \hline \\ 18:30 & \hline \\ 19:30 & \hline \\ 19:30 & \hline \\ 19:30 & \hline \\ 19:30 & \hline \\ 19:30 & \hline \\ 10:10 & \hline \\ 10:10 & \hline \\ 10$                                                                                                    | 14:00 | Kankona Roy      |                     | Smita Wanaikar  | Alchilender Jest Sinch |  |
| Istou         Aswani Yella         Priya Shrivastava         Logbook         Imail         Imail         I                                                                                                    | 14:30 |                  | DIVIA PRITADARSHANI | Smita wangikar  |                        |  |
| Initial     Priva Shrivastava     Priva Shrivastava     Priva Shrivastava     Priva Shrivastava       16:30     Aswani Yella     Image: Priva Shrivastava     Image: Priva Shrivastava     Image: Priva Shrivastava       17:00     Image: Priva Shrivastava     Image: Priva Shrivastava     Image: Priva Shrivastava     Image: Priva Shrivastava       17:00     Image: Priva Shrivastava     Image: Priva Shrivastava     Image: Priva Shrivastava     Image: Priva Shrivastava       17:00     Image: Priva Shrivastava     Image: Priva Shrivastava     Image: Priva Shrivastava     Image: Priva Shrivastava       18:00     Image: Priva Shrivastava     Image: Priva Shrivastava     Image: Priva Shrivastava     Image: Priva Shrivastava       18:00     Image: Priva Shrivastava     Image: Priva Shrivastava     Image: Priva Shrivastava     Image: Priva Shrivastava       18:00     Image: Priva Shrivastava     Image: Priva Shrivastava     Image: Priva Shrivastava     Image: Priva Shrivastava       18:00     Image: Priva Shrivastava     Image: Priva Shrivastava     Image: Priva Shrivastava     Image: Priva Shrivastava       18:00     Image: Priva Shrivastava     Image: Priva Shrivastava     Image: Priva Shrivastava     Image: Priva Shrivastava       18:00     Image: Priva Shrivastava     Image: Priva Shrivastava     Image: Priva Shrivastava     Image: Privastava       19:00     Image: Pr                                                                                                    | 15:00 |                  |                     |                 | Deactivate             |  |
| 16:30         Aswani Yella         Income         vijay tripathi         Email         Income         Income                                                                                                    | 15:30 |                  |                     |                 | Logbook                |  |
| 16:30         Aswall Tella         vijay tripathi         Report Error         Image: Constraint of the second second                                                                                                    | 16:00 |                  | Priya Shrivastava   |                 | E1                     |  |
| Initial     Initial     Initial     Initial     Initial       17:30     Initial     Initial     Initial     Initial       18:00     Initial     Initial     Initial     Initial       18:30     Initial     Initial     Initial     Initial       19:30     Initial     Initial     Initial     Initial       20:00     Initial     Initial     Initial     Initial                                                                                                    | 16:30 | Aswani Yella     |                     |                 | Email                  |  |
| 17:30     Feedback       18:30     Image: Constraint of the second second seco                                                                                                    | 17:00 |                  |                     | vijay u ipacili | Report Error           |  |
| 18:30     18:30       19:00     19:30       20:00     19:30                                                                                                    | 17:30 |                  |                     |                 |                        |  |
| 19:00       Image: Constraint of the second second se                                                                                                    | 18:00 |                  |                     |                 | Feedback               |  |
| 19:30                                                                                                    |       |                  |                     |                 |                        |  |
| 20:00                                                                                                    |       |                  |                     |                 |                        |  |
|                                                                                                    |       |                  |                     |                 |                        |  |
| 20:30                                                                                                    |       |                  |                     |                 |                        |  |
|                                                                                                    | 20:30 |                  |                     |                 |                        |  |

## How to cancel a slot?

- A booked slot can be cancelled before the start time of the slot.
- Slot cannot be cancelled after activating the slot.
- On cancelling a slot user has to give the reason for cancelling a slot.
- A mail is sent to all authorized users of the tool about the cancelling a slot and the slot is available for use

#### To cancel the slot

• Right click on booked slot — Click Cancel

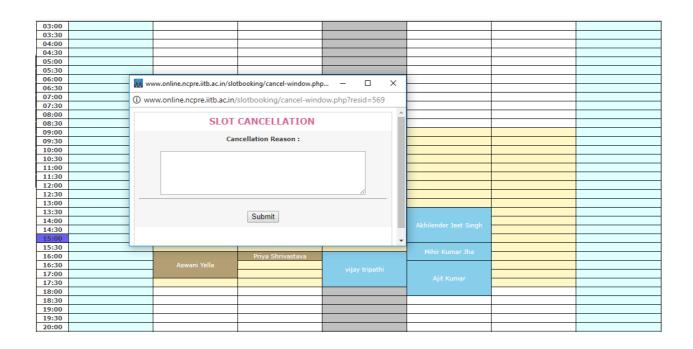

## Can a slot be extended before the start time?

- If user comes before his scheduled time of slot and finds that tool available for use and no other slot before his slot is there, then, he can activate his slot from that time also.
- User has a slot --11:00 12:00 am. If he finds the tool available for use from 10:00 am, so he can activate his slot from 10:00 am. His time would be counted from 10:00 am. A message will be shown "You are trying to activate the slot early and your slot will be extended".

## How to fill online logbook?

- The online logbook has to be filled by authorized users.
- Logbook option appears after user activates the slot.
- The logbook entries can be made after slot activation till 48 hours after slot end.
- After 48 hours users will be unable to fill/edit the logbook entries.

#### To fill logbook entries

- Right click on activated/past slot(if the time is less than 48 hours of slot end time) Click on Logbook
- The logbook form window opens.
- Fill in all the fields.
- Click Save.
- Logbook entries get saved.
- The logbook entries can be edited till 48 hours after slot end.
- Below the form last 10 logbook entries are shown.

| 03:00 |                 |                     |               |              |   |   |
|-------|-----------------|---------------------|---------------|--------------|---|---|
| 03:30 |                 |                     |               |              |   |   |
| 04:00 |                 |                     |               |              |   |   |
| 04:30 |                 |                     |               |              |   |   |
| 05:00 |                 |                     |               |              |   |   |
| 05:30 |                 |                     |               |              |   |   |
| 06:00 |                 |                     |               |              |   |   |
| 06:30 |                 |                     |               |              |   |   |
| 07:00 |                 |                     |               |              |   |   |
| 07:30 |                 |                     |               |              |   |   |
| 08:00 |                 |                     |               |              |   |   |
| 08:30 |                 |                     |               |              |   |   |
| 09:00 |                 |                     |               |              |   |   |
| 09:30 |                 | Anuradha Tewari     |               |              |   |   |
| 10:00 |                 |                     |               |              |   |   |
| 10:30 | Kartikey Thakar |                     |               |              |   |   |
| 11:00 |                 |                     |               |              |   |   |
| 11:30 |                 |                     |               |              |   |   |
| 12:00 |                 |                     |               |              |   |   |
| 12:30 |                 |                     |               | I            |   |   |
| 13:00 |                 |                     |               |              |   |   |
| 13:30 | •               |                     |               |              |   |   |
| 14:00 | Kankona Roy     |                     |               |              |   |   |
| 14:30 |                 | DIVYA PRIYADARSHANI | Smita Wangik  | Deactivate   |   |   |
| 15:00 |                 |                     |               |              |   |   |
| 15:30 |                 |                     |               | Logbook      |   |   |
| 16:00 |                 | Priya Shrivastava   |               | Email        |   |   |
| 16:30 | Aswani Yella    |                     |               |              |   |   |
| 17:00 |                 |                     | vijay tripath | Report Error |   |   |
| 17:30 |                 |                     |               | Feedback     |   |   |
| 18:00 |                 |                     |               | recubuck     | J |   |
| 18:30 |                 |                     |               |              |   |   |
| 19:00 |                 |                     |               |              |   |   |
| 19:30 |                 |                     |               |              |   |   |
| 20:00 |                 |                     |               |              |   |   |
| 20:30 |                 |                     |               |              |   |   |
| 21:00 |                 |                     |               |              |   |   |
| 21:30 |                 |                     |               |              |   |   |
| 22:00 |                 |                     |               |              |   |   |
| 22:30 |                 |                     |               |              |   |   |
| 22.00 | 1               |                     |               |              |   |   |
|       |                 |                     |               |              |   | - |

| F                                     | ESEM                                              |
|---------------------------------------|---------------------------------------------------|
| () The logbook entries can be made af | ter slot activation till 48 hours after slot end. |
| Baseline Run                          | ◯ Yes ◉ No                                        |
| Type Of Deposition                    |                                                   |
| Substrate Used                        |                                                   |
| SiH4 Sccm                             |                                                   |
| Ar Scom                               |                                                   |
| H2 Sccm                               |                                                   |
| N2O Scom                              |                                                   |
| N2 Sccm                               |                                                   |
| NH3 Sccm                              |                                                   |
| Temp (degree Centigrade)              |                                                   |
| Time Min Sec                          |                                                   |
| Pressure MT                           |                                                   |
| RF Power Watt                         |                                                   |
| ICPRF Power Watt                      |                                                   |
| Substrate Holder Used                 |                                                   |
| Feedback ( RI Thickness Other)        |                                                   |
| Remarks                               |                                                   |
| Logbook entries                       | found for this slot : 0                           |
| Add Ne                                | ew Cancel                                         |

## What is Blackout for a tool?

- If the tool is under maintenance and we don't want to give access to users for reservation of tool, the tool is set as blackout for that time period.
- By setting blackout time user is prohibited from making reservations on the tool.

## How to set a blackout for a tool?

#### (Note: Only admin and system owner can set blackout)

- Click on **Bookings** • My Bookings
- Select a tool from Resource Drop Down menu.
- Click on the day and time for which you want to set Blackout timing for the tool.
- The Reservation window will open.
- Select Start time and End time.
- Select "Blackout" option (Radio Button)
- Enter summary
- Click Submit
- An auto generated mail will be sent to all users regarding the marking of blackout timings for the tool.

|                                   | Select R          | esource : FESEM      | FESEM<br>29/10/2017 - 04 | -                      | My Past Reservations                                | Jump To Date              | vations              | Activated              |
|-----------------------------------|-------------------|----------------------|--------------------------|------------------------|-----------------------------------------------------|---------------------------|----------------------|------------------------|
|                                   | Derectin          |                      |                          |                        | Other Past Reservations                             | 5 Other Rese              | rvations             | Blackout               |
| Welcome Priyanka Bhole<br>Logout  | Time              | 29/10/2017<br>Sunday | 30/10/2017<br>Monday     | 31/10/2017<br>Tuesday  | 01/11/2017<br>Wednesday                             | 02/11/2017<br>Thursday    | 03/11/2017<br>Friday | 04/11/2017<br>Saturday |
| 01-11-2017 10:09:43               | 00:00             |                      |                          | www.online.ncpre.iitb. | .ac.in/slotbooking/reservation.ph                   | p?star — 🗆                | ×                    |                        |
| Bookings                          | 01:00             |                      |                          | www.online.ncpre.ii    | tb.ac.in/slotbooking/reservat                       | tion.php?startdate=03/1   | 11/                  |                        |
| My Bookings                       | 02:00             |                      |                          |                        | Details of Reservation                              |                           | <u>^</u>             |                        |
| All Bookings                      | 03:00             |                      |                          |                        | User Name: Priyanka Bhol                            | e                         |                      |                        |
| Cancelled Bookings     My Devices | 03:30 04:00 04:30 |                      |                          |                        | uipment Name : FESEM<br>oment Location : NCPRE FSEM | lab Hill side, near power |                      |                        |
| Reports                           | 04:30             |                      |                          | -                      | house                                               |                           |                      |                        |
| Profile                           | 06:00             |                      |                          |                        | Start Time End D                                    |                           |                      |                        |
| Management                        | 07:00             |                      |                          | 03/11/2017             | 07:00 • 03/11/20                                    | 17 07:30 ▼                |                      |                        |
| Statistics<br>Help                | 07:30<br>08:00    |                      |                          |                        | Invited User                                        | Blackout                  |                      |                        |
| Process Documents                 | 08:30<br>09:00    |                      |                          | Self Reservation       | Blackout                                            | Blackout                  |                      |                        |
|                                   | 09:30<br>10:00    |                      |                          |                        | Біаской                                             |                           |                      |                        |
|                                   | 10:30<br>11:00    |                      | -                        |                        | Summary*                                            |                           |                      |                        |
|                                   | 11:30<br>12:00    |                      | Neha Mahuli              |                        |                                                     |                           |                      |                        |
|                                   | 12:30<br>13:00    |                      |                          |                        |                                                     |                           |                      |                        |
|                                   | 13:30<br>14:00    |                      |                          |                        |                                                     | /                         |                      |                        |
|                                   | 14:30             |                      | Prasit Dutta             |                        | submit                                              |                           |                      |                        |

## How to view Bookings?

| Bookings             |
|----------------------|
| My Bookings          |
| • All Bookings       |
| • Cancelled Bookings |
| My Devices           |
| Reports              |
| Profile              |
| Management           |
| Statistics           |
| Uala                 |
| Help                 |

#### **My Bookings**

- On the left panel Click **My Bookings** under **Bookings** menu.
- Select your resource name from drop down.
- You can see only the slots booked by you for that particular tool.
- You can use arrow for previous and next week or use jump to date.

#### **All Bookings**

- On the left panel Click **My Bookings** under **Bookings** menu.
- Select your resource name from drop down.
- You can see all slots booked by all users for that tool
- You can use arrow for previous and next week or use jump to date.

## What is allowed break time?

- Every tool has an inactivity period, marked in number of days.
- For example, suppose the inactivity period for a tool is 100 days, which means if you have not used the tool for 100 days or more, it is assumed that you need to take permission from system owner again to use the tool and your authorization for the tool is automatically cancelled.

## How to view the error reports?

- On the left panel Click on **Errors** under **Reports** menu.
- The list of error reports is displayed. It is a list of errors that are reported by users that occurred on tool while performing experiments.
- To see tool wise → select tool name → Select start and end date Click Search.

|                                  |                       | S<br>A<br>Fi<br>2     | Select From Date Select To Date                     |                |                     |  |  |  |  |  |  |  |  |
|----------------------------------|-----------------------|-----------------------|-----------------------------------------------------|----------------|---------------------|--|--|--|--|--|--|--|--|
| Welcome Priyanka Bhole<br>Logout |                       | Error Report          |                                                     |                |                     |  |  |  |  |  |  |  |  |
| 01-11-2017 10:16:08              |                       | Email Id              | Machine Name                                        | Date           | Error Details       |  |  |  |  |  |  |  |  |
| Bookings                         | Ashok Kumar<br>Sharma | anamics.ak@iitb.ac.in | Sensovation Camera ( For EL<br>& PL on Solar Cells) | 09/10/2017     | typos error         |  |  |  |  |  |  |  |  |
| Reports                          |                       |                       |                                                     |                |                     |  |  |  |  |  |  |  |  |
| Errors                           |                       |                       |                                                     |                |                     |  |  |  |  |  |  |  |  |
| 🗈 Logbook                        |                       |                       |                                                     |                |                     |  |  |  |  |  |  |  |  |
| Profile                          |                       |                       |                                                     |                |                     |  |  |  |  |  |  |  |  |
| Management                       |                       |                       |                                                     |                |                     |  |  |  |  |  |  |  |  |
| Statistics                       |                       |                       |                                                     |                |                     |  |  |  |  |  |  |  |  |
| Help                             |                       |                       |                                                     |                |                     |  |  |  |  |  |  |  |  |
| Process Documents                |                       |                       |                                                     |                |                     |  |  |  |  |  |  |  |  |
|                                  | Copyright © 20        | 17 NCPRE, IIT Bombay  | . All Rights Reserved. Release                      | d on August 19 | ), 2017 Version 2.0 |  |  |  |  |  |  |  |  |

## How to see the logbook entries?

#### To view the logbook entries

- On left panel Click Reports tab Click Logbook
- Select the tool name.
- Select From and To date.
- Click Search.
- All the logbook entries for a particular period will be displayed.

| NCPRE                                                                                                    | Select Tool N                                           |                                                          |                        |                        |                                                                                                    |                         |         |                 | n Camera (For El      | of Solar Modu     | iles) : NC | PRE Mod    | ıle Lab-1  |             | ct From<br>ct To D |
|----------------------------------------------------------------------------------------------------|---------------------------------------------------------|----------------------------------------------------------|------------------------|------------------------|----------------------------------------------------------------------------------------------------|-------------------------|---------|-----------------|-----------------------|-------------------|------------|------------|------------|-------------|--------------------|
| Welcome Priyanka Bhole<br>Logout         Logbook Entry (Offline Tools)           01-11-2017 10:42:22         Download Logbook   FESEM : 01-01-2017 To 01-11-2017 |                                                         |                                                          |                        |                        |                                                                                                    |                         |         |                 |                       |                   |            |            |            |             |                    |
| Bookings<br>Reports                                                                                                    | User Details                                            | Slot<br>Time                                             | Datetime               | Session<br>Operators   | Summary                                                                                                    | Guide                   | Project | Baseline<br>Run | Type Of<br>Deposition | Substrate<br>Used |            | Ar<br>Sccm | H2<br>Sccm | N2O<br>Sccm | N2<br>Scci         |
| Cogbook Profile Management Statistics Help Process Documents                                                                                                    | Smita Wangikar<br>IAP User<br>Electrical<br>Engineering | 01-11-<br>2017<br>10:30:00<br>01-11-<br>2017<br>12:00:00 | 30-10-2017<br>11:19:37 | Thirmaliah<br>Narukuti | Dear Smita<br>Wangikar,<br>FESEM slot<br>(NCPRE) (ID.<br>00554)<br>booked on<br>01-11-17,<br>10.40 am to<br>12.00 pm,<br>please bring<br>the CD for<br>data we will<br>not keep the<br>data for a<br>long time. N<br>Thirmaliah<br>Intercom no-<br>4871 FESEM<br>Lab (NCPRE)<br>IIT Bombay | SURYANARAYANA<br>DOOLLA | 12IN001 |                 |                       |                   |            |            |            |             |                    |
|                                                                                                    | Purnendu<br>Vartikav                                    | 01-11-<br>2017                                           |                        |                        | Dear<br>Purnendu<br>Kartukay,<br>FESEM slot<br>(NCPRE) (ID.<br>00616)<br>booked on<br>01-11-17,<br>09.10 am to                                                                                                    |                         |         |                 |                       |                   |            |            |            |             |                    |

## How to edit profile and change password?

#### To edit the profile

• On left panel ——— Click Edit Profile tab Edit you profile —— Click Submit.

|                   | E                                           | dit Member Profile         |
|-------------------|---------------------------------------------|----------------------------|
| Bookings          | all fields ma                               | arked with * are mandatory |
| Reports           | * Email address (this will be your login) : | priyankapb@ee.iitb.ac.in   |
| Profile           | = First Name :                              | Priyanka                   |
| Change Password   | = Last Name :                               | Bhole                      |
| Edit Profile      | Rollno/Emp code :                           | P15430                     |
| Management        | = Date of birth :                           | 10-19-1990                 |
| Statistics        | * Department :                              | Electrical Engineering     |
|                   | = Positions :                               | Project Staff              |
| Help              | = Supervisor :                              | NCPRE •                    |
| Process Documents | Co-supervisor (if any) :                    | Select Co-Supervisor       |
|                   | * Project Id (First) :                      | 10MNRE001                  |
|                   | Research Areas                              | Selected Research Areas    |
|                   | *                                           | >> ×                       |
|                   |                                             | <<                         |
|                   | CEN :                                       | None                       |
|                   | INUP :                                      | None •                     |
|                   | NCPRE :                                     | None •                     |
|                   | Website :                                   |                            |
|                   |                                             |                            |
|                   | * Mobile :                                  | +91 9405728510             |

#### To change the password

• On left panel — Click Change Password tab — Change the password.

| Welcome Priyanka Bhole<br>Logout | Reset Password                                                                                   |
|----------------------------------|--------------------------------------------------------------------------------------------------|
| 01-11-2017 10:48:30              | Old password :                                                                                   |
| Bookings                         | New password :                                                                                   |
| Reports                          | Confirmed new password :                                                                         |
| Profile                          | submit                                                                                           |
| Change Password     Edit Profile |                                                                                                  |
|                                  |                                                                                                  |
| Management<br>Statistics         |                                                                                                  |
| Help                             |                                                                                                  |
| Process Documents                |                                                                                                  |
|                                  | Copyright © 2017 NCPRE, IIT Bombay. All Rights Reserved. Released on August 19, 2017 Version 2.0 |

## How to view resources and their details?

- On left panel → Click "Management" → Click "Resources"
- The list of all tools is displayed with their System Owners and Operators name.
- To view the details of the tool, click on tool name.
- Admin can edit the details of all tools.

| NCPRE                            |                                                                                                    |          |                            |           |                      |                     |                 |                    |  |  |  |  |  |
|----------------------------------|----------------------------------------------------------------------------------------------------|----------|----------------------------|-----------|----------------------|---------------------|-----------------|--------------------|--|--|--|--|--|
| Welcome Priyanka Bhole<br>Logout | Manage Resources                                                                                           |          |                            |           |                      |                     |                 |                    |  |  |  |  |  |
| 01-11-2017 10:59:08              | Resource Name                                                                                              | Category | System Owners              | Operators | Faculty In<br>Charge | Miscellaneous Files | Lab<br>Phone no | Edit<br>permission |  |  |  |  |  |
| Bookings<br>Reports              | Scanning Electron Microscope<br>Micro 1 Lab (Ground Floor, Electrcal Annex<br>Building)                    | clean    |                            |           |                      |                     | 4404            |                    |  |  |  |  |  |
| Profile<br>Management            | Multi I-V Curve Tracer (Daystar)<br>Nano E building top floor                                              | clean    | Shashwata<br>Chattopadhyay |           |                      |                     | 4871            |                    |  |  |  |  |  |
| Resources                        | Adhesion Tester<br>NCPRE Char lab (3rd Floor, NanoE Building)                                              | clean    |                            |           |                      |                     | 4489            |                    |  |  |  |  |  |
| Past Resources     Statistics    | In-house solar simulator<br>NCPRE Char lab (3rd Floor, NanoE Building)                                     | clean    |                            |           |                      |                     | 4489            |                    |  |  |  |  |  |
| Help                             | Laser Doping Tool<br>NCPRE Char lab (3rd Floor, NanoE Building)                                            | clean    |                            |           |                      |                     | 4489            |                    |  |  |  |  |  |
| Process Documents                | Lifetime Characterization and Suns Voc Measurement<br>System<br>NCPRE Char lab (3rd Floor, NanoE Building) | clean    |                            |           |                      |                     | 4489            |                    |  |  |  |  |  |
|                                  | Nova Simulator<br>NCPRE Char lab (3rd Floor, NanoE Building)                                               | clean    |                            |           | Aswani Yella         |                     | 4489            |                    |  |  |  |  |  |
|                                  | Quantum Efficiency Measurement System<br>NCPRE Char lab (3rd Floor, NanoE Building)                        | clean    |                            |           |                      |                     | 4489            |                    |  |  |  |  |  |
|                                  | SAN four probe system<br>NCPRE Char lab (3rd Floor, NanoE Building)                                        | clean    |                            |           |                      |                     | 4489            |                    |  |  |  |  |  |

## How to view past resources?

• On left panel → Click "Management" → Click "Resources"

| Welcome Priyanka Bhole        |                |                       | Past Reso                        | urces                     |                   |          |
|-------------------------------|----------------|-----------------------|----------------------------------|---------------------------|-------------------|----------|
| Logout<br>01-11-2017 10:59:44 | Resource Name  | Category              | System Owners                    | Operators                 | Faculty In Charge | Location |
| Bookings                      |                |                       | No Resources                     | Found                     |                   |          |
| Reports                       |                |                       |                                  |                           |                   |          |
| Profile                       |                |                       |                                  |                           |                   |          |
| Management                    |                |                       |                                  |                           |                   |          |
| Resources                     |                |                       |                                  |                           |                   |          |
| Past Resources                |                |                       |                                  |                           |                   |          |
| Statistics                    |                |                       |                                  |                           |                   |          |
| Help                          |                |                       |                                  |                           |                   |          |
| Process Documents             |                |                       |                                  |                           |                   |          |
|                               | Copyright © 20 | 17 NCPRE, IIT Bombay. | All Rights Reserved. Released or | n August 19, 2017 Version | 2.0               |          |

#### How to give system ownership to other users for a tool? (Note: Only admin and system owner can give authorization to user)

- Admin has the authority on all tools and can give authorization to user on any tool.
- On the left panel  $\longrightarrow$  Click "Management"  $\longrightarrow$  Click "Resource".
- Resource list will open.
- Click on the *icon* against the tool name under "Edit Permission" column.
- You will see users list.
- Check the checkbox given in front of the user to whom you want to give authorization.

Search By :- Select One 🔻

## SCANNING ELECTRON MICROSCOPE

Submit

| User Name             | Email                                    | Allow System owner | Allow User |
|-----------------------|------------------------------------------|--------------------|------------|
| Aastha Suman          | aastha@iitb.ac.in                        |                    |            |
| Adani Solar           | ncpre.industry8@yahoo.com                |                    |            |
| Aftab Alam            | aftab@iitb.ac.in                         |                    |            |
| Ajit Kumar            | 154174002@iitb.ac.in                     |                    |            |
| Ajit Singh Kuri       | 164120016@iitb.ac.in                     |                    |            |
| Akash Kumar           | 144170001@iitb.ac.in                     |                    |            |
| Akhilender Jeet Singh | 15I170014@iitb.ac.in                     |                    |            |
| Akshay Modi           | akshaymodi@iitb.ac.in                    |                    |            |
| Aldrin Antony         | aldrinantony@iitb.ac.in                  |                    |            |
| Allam Akshaykranth    | akshaykranth417@gmail.com                |                    |            |
| Aman Chaudhari        | 154124001@iitb.ac.in                     |                    |            |
| Amartya Mukhopadhyay  | amartya_mukhopadhyay@iitb.ac.in          |                    |            |
| AMAT Industry         | ncpre.industry1@yahoo.com                |                    |            |
| Amlan Roy             | 14i170011@iitb.ac.in                     |                    |            |
| Ananta sarkar         | ananta@iitb.ac.in                        |                    |            |
| Anil Kottantharayil   | anilkg@ee.iitb.ac.in                     |                    |            |
| Anil Kumar            | anilkumar@iitb.ac.in                     |                    |            |
| Anirudh Salian        | p14414@iitb.ac.in                        |                    |            |
| Anishraj K            | p16572@iitb.ac.in                        |                    |            |
| Ankitha Bangera       | kitha Bangera ankitha_bangera@iitb.ac.in |                    |            |

#### How to edit the resource details? (Note: Only admin and system owner of that tool can edit the details)

- On the left panel  $\longrightarrow$  Click Management  $\longrightarrow$  Click Resource.
- Manage Resource table opens.
- Click on the tool name.
- Tool details will open.
- Edit the information.
- To upload SOP, Policy document, Recipes, Glimpse, click Browse, select location and upload. (Only pdf, zip, rar files are allowed)
- Click Submit.

| Welcome Priyanka Bhole                         |                                                                                                    | Resource Details             |                       |
|------------------------------------------------|----------------------------------------------------------------------------------------------------|------------------------------|-----------------------|
| Logout<br>You Are Admin<br>21-09-2017 15:24:34 | Equipment name * :                                                                                                    | Scanning Electron Microscope | Authorised Users List |
| Bookings                                       | Category :                                                                                                    | Clean                        |                       |
| My Bookings                                    | System Owners :                                                                                                    |                              |                       |
|                                                | Operator Name 1 :                                                                                                    | Select Operator 1            |                       |
| All Bookings                                   | Operator Name 2 :                                                                                                    | Select Operator 2            |                       |
| Cancelled Bookings                             | Operator Name 3 :                                                                                                    | Select Operator 3            |                       |
| Reports<br>Accounting                          | Faculty In-Charge :                                                                                                    | Select Faculty In-Charge     |                       |
| Profile                                        | Equipment Make/ Model :                                                                                                    | Zeiss/ EVO 18                |                       |
| Management                                     |                                                                                                    | Scanning electron microscope |                       |
| Downloads                                      | Facility of the second second s | for imaging                  |                       |
| Lab Status                                     | Equipment Information :                                                                                                    |                              |                       |
| Statistics                                     |                                                                                                    |                              |                       |
| Announcements                                  | Equipment Serial No. :                                                                                                    |                              |                       |
| Help                                           | AMC Required :                                                                                                    | Yes T                        |                       |
| Process Documents                              | Equipment Local Agent :                                                                                                    |                              |                       |
|                                                |                                                                                                    |                              |                       |
|                                                | Equipment Local Agent Contact :                                                                                                    |                              |                       |

#### How to set weekly usage limit of a tool for users? (Note: Only admin and system owner has the permission)

- Weekly usage limit is the maximum time limit in a week till which a user can use a tool.
- On the left panel  $\longrightarrow$  Click "Management"  $\longrightarrow$  Click "Resource".
- Manage Resource table opens.
- Click on the Weekly Limit link given in front of the tool.

| NCPRE                                                 |                                                                                                    |          |                            |           |                      |                     |                 |                    |                 |  |  |  |  |
|-------------------------------------------------------|----------------------------------------------------------------------------------------------------|----------|----------------------------|-----------|----------------------|---------------------|-----------------|--------------------|-----------------|--|--|--|--|
| Welcome Priyanka Bhole<br>Logout                      | Manage Resources                                                                                           |          |                            |           |                      |                     |                 |                    |                 |  |  |  |  |
| You Are Admin<br>21-09-2017 15:26:21                  | Resource Name                                                                                              | Category | System Owners              | Operators | Faculty In<br>Charge | Miscellaneous Files | Lab Phone<br>no | Edit<br>permission | Weekly<br>Limit |  |  |  |  |
| Bookings                                              | Scanning Electron Microscope<br>Micro 1 Lab (Ground Floor, Electrcal Annex<br>Building)                    | clean    |                            |           |                      |                     | 4404            |                    | ×               |  |  |  |  |
| <ul> <li>My Bookings</li> <li>All Bookings</li> </ul> | Multi I-V Curve Tracer (Daystar)<br>Nano E building top floor                                              | clean    | Shashwata<br>Chattopadhyay |           |                      |                     | 4871            |                    | ×               |  |  |  |  |
| Cancelled Bookings                                    | Adhesion Tester<br>NCPRE Char lab (3rd Floor, NanoE Building)                                              | clean    |                            |           |                      |                     | 4489            | <u>.</u>           | ×               |  |  |  |  |
| Reports<br>Accounting                                 | In-house solar simulator<br>NCPRE Char lab (3rd Floor, NanoE Building)                                     | clean    |                            |           |                      |                     | 4489            |                    | ×               |  |  |  |  |
| Profile                                               | Laser Doping Tool<br>NCPRE Char lab (3rd Floor, NanoE Building)                                            | clean    |                            |           |                      |                     | 4489            |                    | Ж               |  |  |  |  |
| Management<br>Downloads<br>Lab Status                 | Lifetime Characterization and Suns Voc Measurement<br>System<br>NCPRE Char lab (3rd Floor, NanoE Building) | clean    |                            |           |                      |                     | 4489            | <b>A</b>           | ж               |  |  |  |  |
| Statistics                                            | Nova Simulator<br>NCPRE Char lab (3rd Floor, NanoE Building)                                               | clean    |                            |           | Aswani Yella         |                     | 4489            |                    | ж               |  |  |  |  |
| Announcements<br>Help                                 | Quantum Efficiency Measurement System<br>NCPRE Char lab (3rd Floor, NanoE Building)                        | clean    |                            |           |                      |                     | 4489            | £                  | ×               |  |  |  |  |
| Process Documents                                     | SAN four probe system<br>NCPRE Char lab (3rd Floor, NanoE Building)                                        | clean    |                            |           |                      |                     | 4489            | £                  | ж               |  |  |  |  |
|                                                       | Solar I-V Measurement System<br>NCPRE Char lab (3rd Floor, NanoE Building)                                 | clean    |                            |           |                      |                     | 4489            |                    | ×               |  |  |  |  |

• Fill the weekly usage limit for the positions and click **Insert.** You can set weekly usage from 1 to 168 hours.

| Welcome Priyanka Bhole  | Scanning Electron Microscope        |  |  |  |  |  |  |  |
|-------------------------|-------------------------------------|--|--|--|--|--|--|--|
| Logout<br>You Are Admin | Weekly Usage can be 1 to 168 Hours. |  |  |  |  |  |  |  |
| 21-09-2017 15:27:03     | Positions Weekly Usage (Hours)      |  |  |  |  |  |  |  |
| Bookings                | B.Tech                              |  |  |  |  |  |  |  |
| My Bookings             | Faculty                             |  |  |  |  |  |  |  |
| All Bookings            |                                     |  |  |  |  |  |  |  |
| Cancelled Bookings      | IAP User                            |  |  |  |  |  |  |  |
| Reports                 | Industry User                       |  |  |  |  |  |  |  |
| Accounting              |                                     |  |  |  |  |  |  |  |
| Profile                 | INUP                                |  |  |  |  |  |  |  |
| Management              | M.Tech                              |  |  |  |  |  |  |  |
| Downloads               |                                     |  |  |  |  |  |  |  |
| Lab Status              | M.Tech RA                           |  |  |  |  |  |  |  |
| Statistics              |                                     |  |  |  |  |  |  |  |
| Announcements<br>Help   | MSc Integrated                      |  |  |  |  |  |  |  |
| Process Documents       | Ph.D                                |  |  |  |  |  |  |  |
|                         | Project Staff                       |  |  |  |  |  |  |  |
|                         | Insert                              |  |  |  |  |  |  |  |

## How to view the details of users and reservations?

- On left panel Click Statistics Click At a Glance
- The details of users and reservations are displayed.

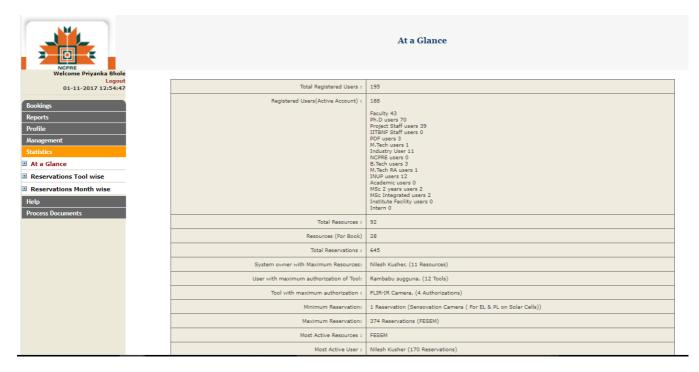

#### To see reservations tool wise

- Select **From** and **To** date and click on **"Go"** button.

| NCPRE<br>Webcome Priyanka Bhole                |                                                                                  |    |    |    | То | Select Fi<br>Select To | Date<br>Go | - 01 11 |  |  |  |  |   |             |    |     |
|------------------------------------------------|----------------------------------------------------------------------------------|----|----|----|----|------------------------|------------|---------|--|--|--|--|---|-------------|----|-----|
| Bookings                                       | from 03-05-2017 to 01-11-2017<br>Reservations Per Device<br>Source: Slot Booking |    |    |    |    |                        |            |         |  |  |  |  |   |             |    |     |
| Reports Profile Management Statistics          | Sensovation Camera (For EL of Solar Modules)                                     | 10 |    |    |    |                        |            |         |  |  |  |  | F | Reservation | 15 |     |
| At a Glance                                    | FESEM                                                                            |    |    |    |    |                        |            |         |  |  |  |  |   |             |    | 372 |
| Reservations Tool wise                         | 1 Colore                                                                         |    |    |    |    |                        |            |         |  |  |  |  |   |             |    | 572 |
| Reservations Month wise Help Process Documents | Vacuum System                                                                    |    |    | 48 |    |                        |            |         |  |  |  |  |   |             |    |     |
|                                                | 2 Inch Phosphorus Diffusion.oxidation Furnace                                    | 14 |    |    |    |                        |            |         |  |  |  |  |   |             |    |     |
|                                                | Fume Hood                                                                        |    | 37 |    |    |                        |            |         |  |  |  |  |   |             |    |     |
|                                                | SES Four Probe                                                                   | 8  |    |    |    |                        |            |         |  |  |  |  |   |             |    |     |

#### To see reservations month wise

- On left panel Click Statistics Click Reservations Month wise
- Month wise graph will display.

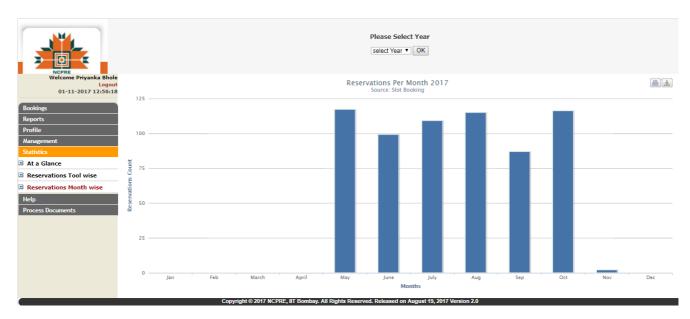

## How to logout?

• On the top left -----> Click Logout

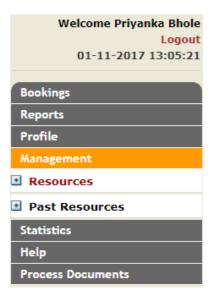